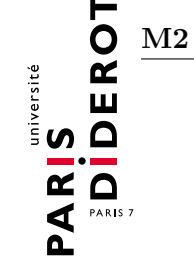

## Méthodes formelles de vérification (MFVerif) TD n<sup>o</sup> 1 : Structures des données inductives

## Exercice 1 :

On considère les types de données suivantes, où Nat représente les entiers positifs (à partir de 0) et NNat représente les entiers négatifs (à partir de O).

```
Inductive Nat :=
| 0 : Nat
| S : Nat -> Nat
Inductive NNat :=
| O : NNat
| P : NNat -> NNat
```
Ainsi, la valeur S(S(S(0))) représente l'entier 3 et P(P(P(O))) représente l'entier -3.

- 1. Prouver qu'il y a un numéro infini des valeurs du type NNat.
- 2. Donner une fonction posToNeg : Nat -> NNat que reçoit un entier positif (Nat) et renvoie un entier négatif de la même magnitude (NNat).
- 3. On ajoute le type des booléens :

```
Inductive Boolean :=
| false
| true
```
Définir la fonction isNegOf qui reçoit un entier positif (Nat) et un entier négatif (NNat), et renvoi true si les entières saisies sont opposées, et false autrement. Le type de la fonction est donné par : isNegOf: Nat \* NNat -> Boolean.

4. Prouver la propriété :

```
(\forall x : \text{Nat}, \exists y : \text{NNat}, \text{isNegOf}(x, y) = \text{true})
```
## Exercice 2 :

Étant donné le type des collections de naturels :

```
Inductive col :=
| empty : col
| add : Nat * col -> col
```
où la valeur empty représente la collection vide, et add 3 (add 2 (add 1 empty)) représente la collection {3, 2, 1}. 1

1. Donner la fonction mem : Nat \* col -> Nat qu'indique combien de fois le naturel donné ce trouve dans la collection donnée.

<sup>1.</sup> Le numéro n est en fait un raccourci pour la valeur S(S(...S(0))) où S apparait n fois.

- 2. Donner la fonction union : col \* col -> col qui renvoie l'union des collections données.
- 3. Donner la fonction size : col -> Nat qui renvoie la taille de la collection donnée.
- 4. Donner la fonction toEnsemble : col -> col qui reçoit une collection, et renvoie un ensemble. Cette fonction doit respecter la spécification suivante :

 $(\forall c : col, \forall x : Nat, \text{mem}(x, toEnsemble(c)) \leq 1)$ 

 $(\forall c : col, \forall x : Nat, \text{mem}(x, toEnsemble(c)) > 0 \iff \text{mem}(x, c) > 0)$ 

5. Prouver la premièr des propriétés ci-dessus.

## Exercice 3 : Representation des entiers bit-à-bit

On considère une représentation plus efficace des entiers, où on a trois constructeurs :

- 1. Soit il s'agit de l'entier "zero",
- 2. Soit on a le double d'un entier,
- 3. Soit on a le double d'un entier plus un.

Ansi le numero 4 est donné par la suite des constructeurs :

```
(double_de(double_de(double_plus(zero)))),
```
et le numero 5 est donné par :

 $(double plus(double-de(double plus(zero))))$ ,

1. Définir un type inductif pour les entiers en binaire a l'aide des noms de constructeurs suivants :

Inductive Bin := | ZERO : \_\_\_\_\_\_\_\_\_\_\_ | twice : \_\_\_\_\_\_\_\_\_\_\_ | twice+ : \_\_\_\_\_\_\_\_\_\_\_

- 2. Donner une fonction incr : Bin -> Bin pour incrémenter l'entier donné.
- 3. Donner une fonction binToNat : Bin -> Nat qui transforme l'entier en binaire donnée vers un entier en unaire (Nat).